Espace pédagogique de l'académie de Poitiers > Économie Gestion en Lycées Professionnels > Enseigner > Filière Tertiaire Commercial > Veille informationnelle

<https://ww2.ac-poitiers.fr/ecogest/spip.php?article768> - Auteur : Marie-Anne Dupuis

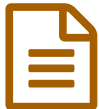

publié le 03/08/2015 - mis <sup>à</sup> jour le 04/08/2015 Évitez les files d'attentes grâce à Google

*Descriptif :*

Un article du 03/08/15 sur LSA Consommation

"Popular Time" la nouvelle fonctionnalité de Google permet de visualiser les heures d'affluences d'un magasin. Disponible depuis le 28 juillet 2015, aux Etats-Unis, "Popular Time" fonctionne aussi pour la France.

Qui n'a jamais rêvé d'éviter les files d'attentes interminables ? Google a décidé de faciliter la vie de ses utilisateurs grâce à une nouvelle fonctionnalité : "Popular Time". Dévoilée le 28 juillet 2015 dans un post de Google, la fonctionnalité est disponible aux Etats-Unis, sur la page des lieux comme les cafés, les salles de gym et les magasins, ce graphique permet de vérifier les heures d'affluence afin d'éviter les queues. Pour fournir des informations précises, Google utilise le partage de position anonyme des utilisateurs de l'application Google sur Android et iOS. Les données recueillies sont ensuite réunies sous forme de graphique d'affluence. "Popular Time" est déjà très répandu aux Etats-Unis et apparaît désormais sur quelques lieux en France pour les utilisateurs d'Android, Chrome et Safari. Google a déjà précisé que la fonctionnalité était disponible dans le monde entier. Il reste maintenant à savoir si les données sont suffisamment précises pour permettre aux utilisateurs de Google de réellement éviter les files d'attentes.

## **Google ["Popular](http://www.lsa-conso.fr/evitez-les-files-d-attentes-grace-a-google,216465) Time" en image**

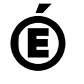

 **Académie de Poitiers** Avertissement : ce document est la reprise au format pdf d'un article proposé sur l'espace pédagogique de l'académie de Poitiers. Il ne peut en aucun cas être proposé au téléchargement ou à la consultation depuis un autre site.